## UQO **MULTIFONCTION XEROX Guide d'activation rapide**

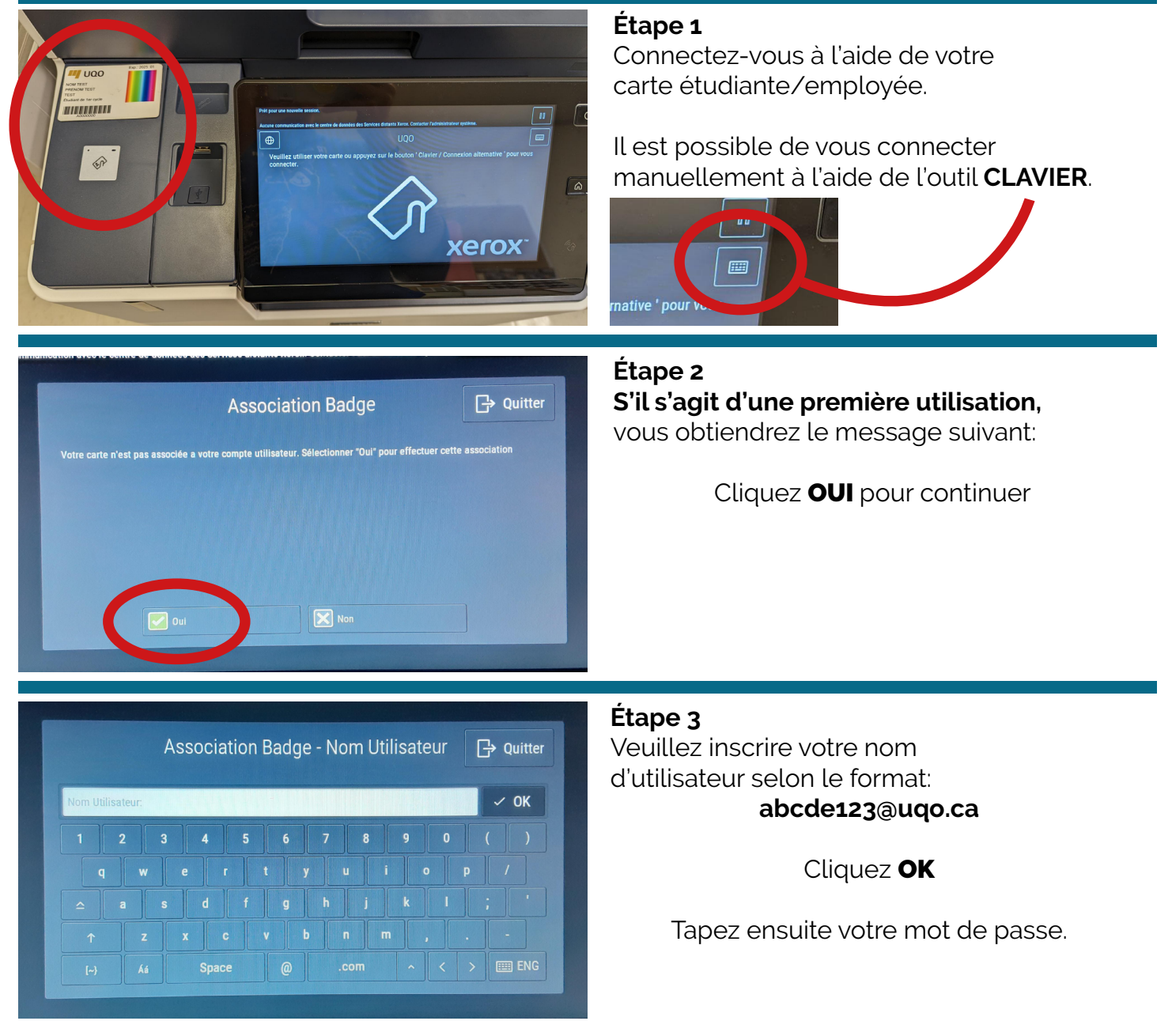

## **Votre carte est maintenant activée!**

Vous devez utiliser les bornes de recharge afin d'ajouter des crédits d'impression et de photocopie. Sinon, vous obtiendrez le message suivant:

## *Vous ne possédez pas les droits pour utiliser cette fonction*

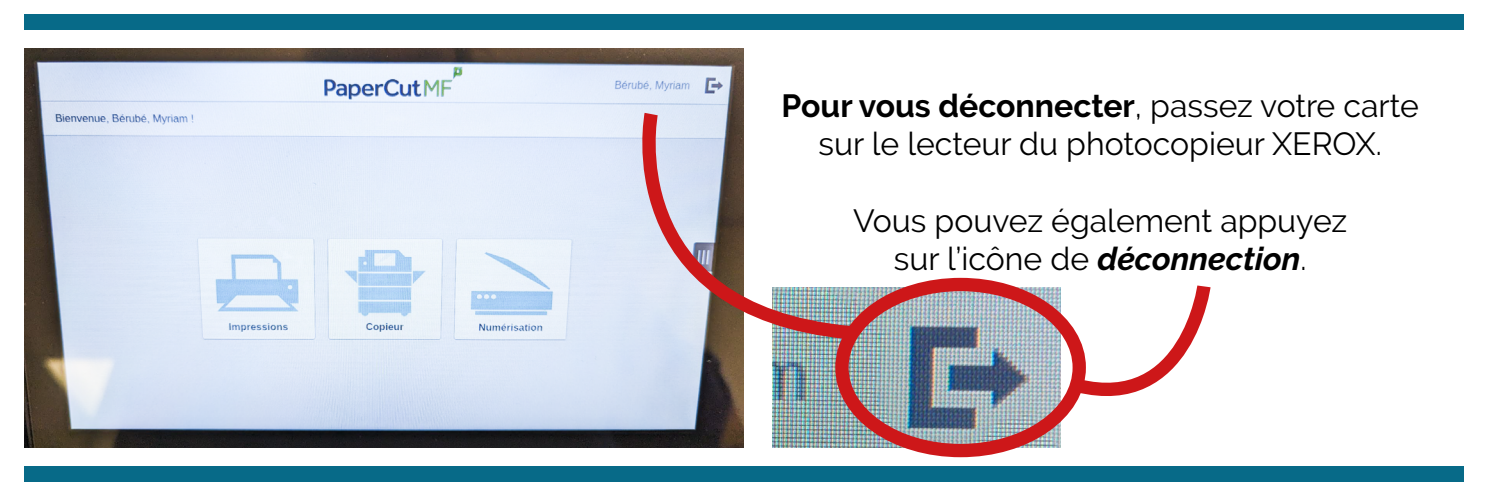

Veuillez communiquer avec nous au besoin: **sti@uqo.ca** ou au **819-595-3900, poste 2211**